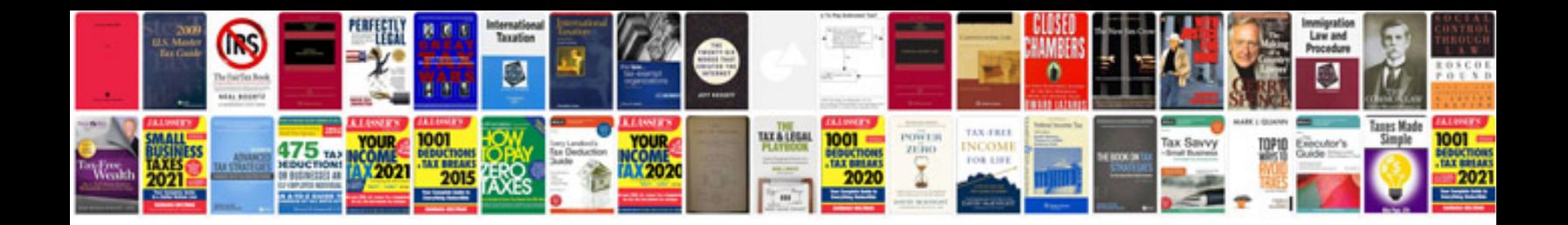

**Batf form 1** 

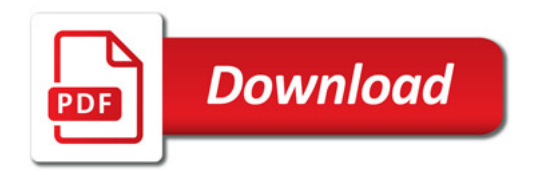

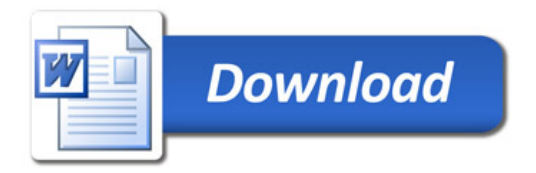